## **DE ON5ZN-ANTENNE**  Door/par ON5UK

*De tekst toont aan hoe, met behulp van de Smith-kaart, de lengte van de transmissielijn en stub van de 'ON5ZN-antenne' berekend kunnen worden.Deze tekst is een bijdrage in het kader van één van de zelfbouwprojecten waarmee de sectie TLS deelneemt aan de UBA Homebrew Challenge 2007-2008. De roepnaam "ON5ZN" in dit artikel verwijst naar Laurent Van Den Broecke, Silent Key sedert de jaren '1970 (inmiddels is de roepnaam ON5ZN door het BIPT verleend aan een andere OM).* 

### **Wie was ON5ZN?**

Laurent was in de beginjaren van Amateur Radioclub De Pinte - we spreken van de jaren '60 - één van de eerste leerlingen die de lessen volgde die de club organiseerde. Hij was een gedreven leerling. Niettegenstaande zijn gevorderde leeftijd behaalde hij na enkele pogingen de fel begeerde licentie. Vanwege zijn zwakke gezondheid kon je Laurent meestal thuis vinden in zijn appartement aan de Groenewalstraat in Gent. Veel plaats voor antennes was daar niet, maar Laurent was vindingrijk en wist uit alles het maximum te halen. Hij was een fijn knutselaar. Voor vele vrienden bouwde hij zijn 'fietspompantenne' voor 144 MHz. De ideale antenne om op het balkon van een appartement te plaatsen. Na verloop van tijd had iedereen het over de 'ON5ZN-antenne'. Laurent heeft ons vroeg verlaten, maar zijn call leeft voort in dit zelfbouwproject. Laten we hem alle eer aandoen, er iets moois van maken en er iets van opsteken.

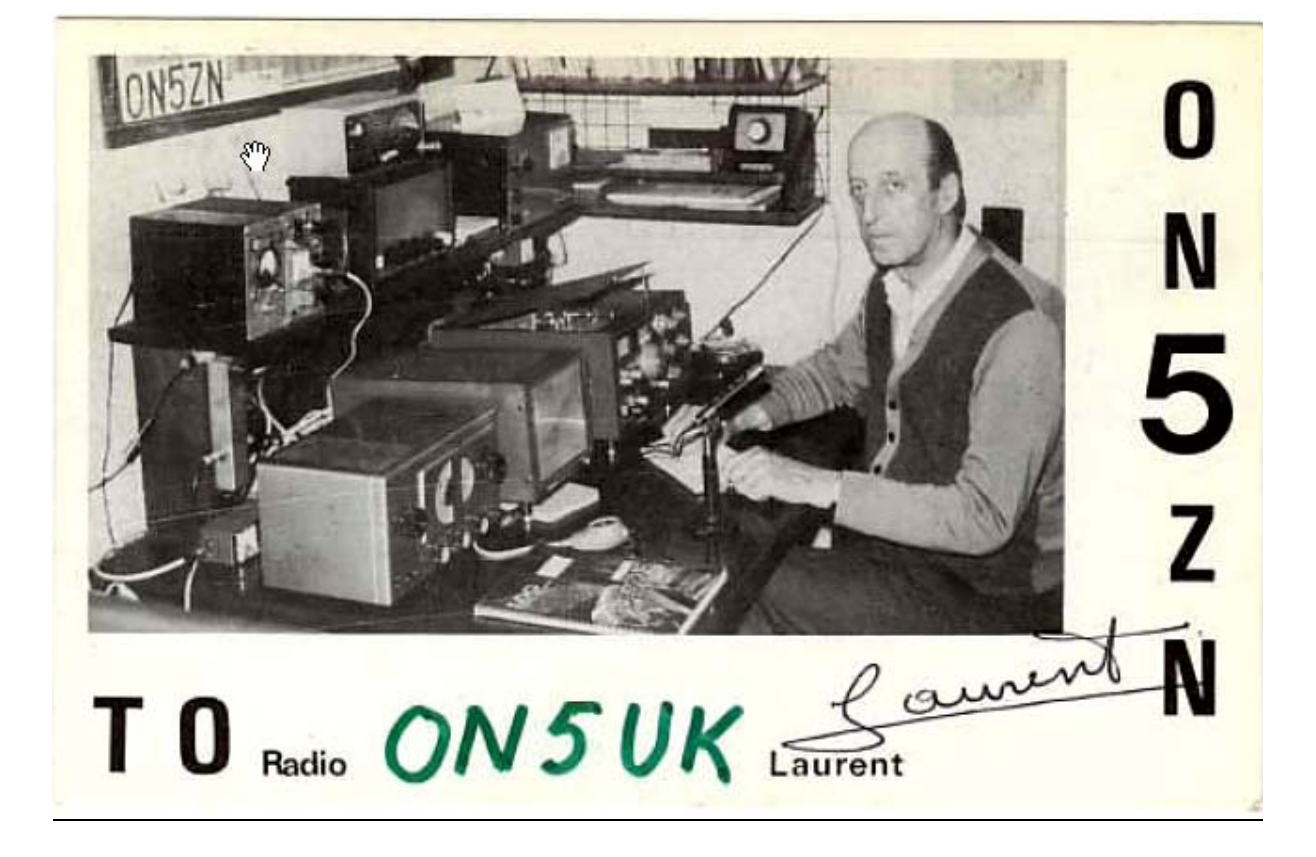

#### **De ON5ZN-antenne**

De antenne bestaat uit een halvegolfstraler die door middel van een transmissielijn en een op het uiteinde kortgesloten stub aangepast wordt aan de impedantie van de coaxiale voedingslijn.

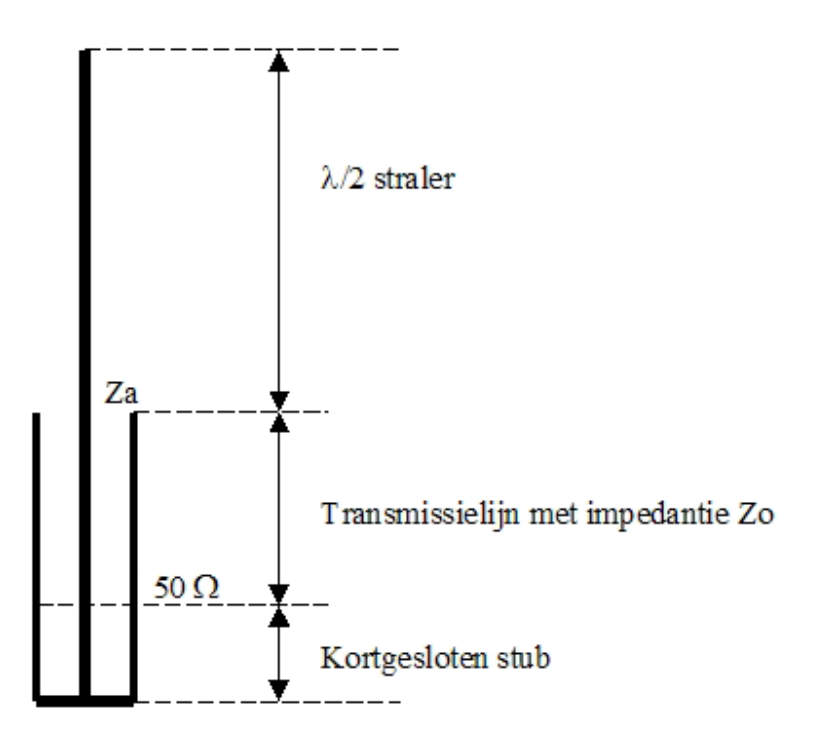

#### **Berekening van de lengte van de transmissielijn en de stub**

Als men een antenne met impedantie Za aansluit op een voedingslijn met impedantie Zo en een lengte van λ/4, dan zal het resistieve deel Ra van de impedantie langsheen die voedingslijn waarden aannemen tussen Za en (Zo)²/Za. De ON5ZNantenne maakt gebruik van die eigenschap om de hoge impedantie van de halvegolfstraler aan te passen aan de 50 Ω coaxkabel. Maar dat volstaat niet. Op de plaats langs de voedingslijn waar we een weerstandswaarde van 50 Ω terugvinden is tevens een capacitieve of inductieve reactantie aanwezig. Die werken we weg door middel van een stub. Open en gesloten stubs, korter dan λ/4, gedragen zich immers respectievelijk als een capaciteit of een spoel.

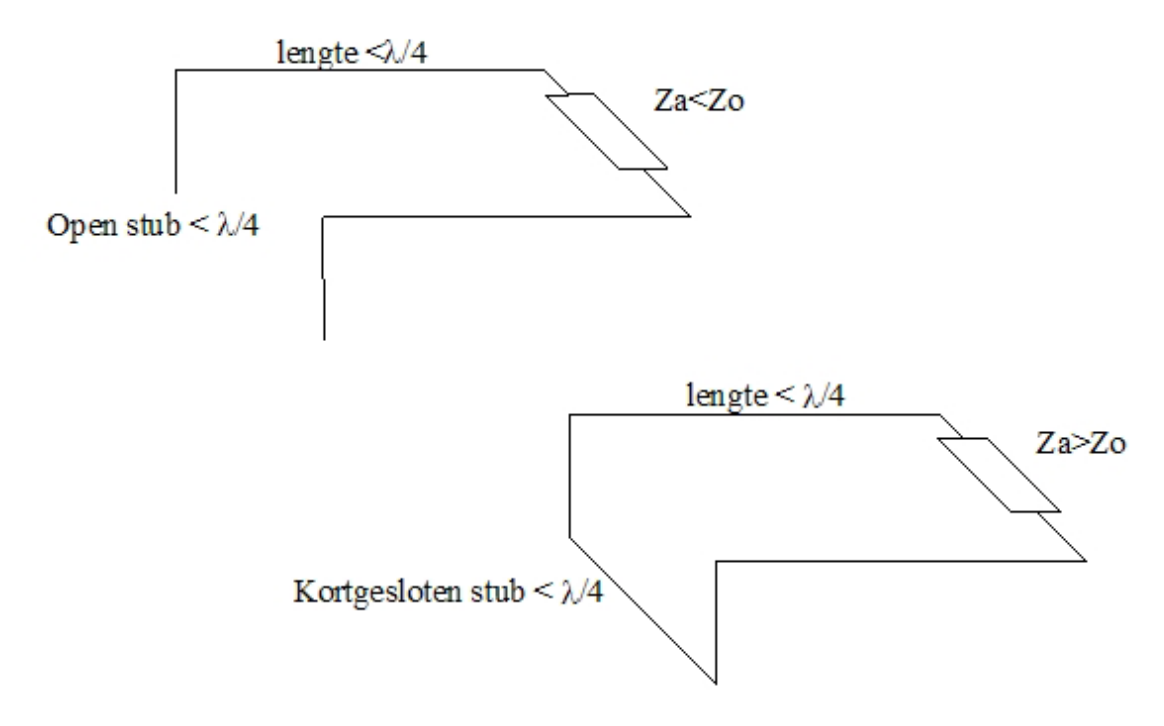

**Fig. 3**. Principe van impedantieaanpassing met een transmissielijn en een stub

Om de lengte van de voedingslijn en de stub te berekenen moeten we de impedanties Za van de antenne en Zo van de transmissielijn kennen.

Za is niet gemakkelijk te berekenen. We weten dat op het uiteinde van een halvegolfstraler Za in elk geval zeer hoog zal zijn. Op die plaats vloeit immers bijna geen stroom. Met EZNEC kunnen we de antenne modelleren. We configureren de halvegolfstraler als een verticale antenne tegen de grond. Voor een straler met een buitendiameter van 10 mm en een lengte van 870 mm geeft EZNEC een Za = 640 Ω. De uiteindelijke waarde van Za zal ook afhangen van de HF-kwaliteit van de isolator die bovenaan tussen de binnenmantel en de buitenmantel van de transmissielijn aangebracht wordt.

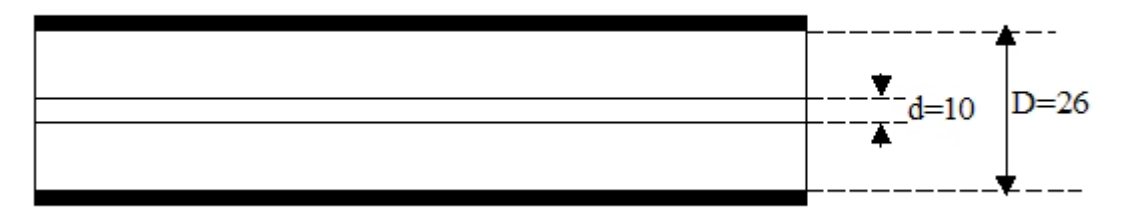

**Fig. 4**. De transmissielijn, wanddikte van de buitenmantel is 2 mm.

Zo vinden we uit Zo = 138.log (D/d) met D de binnendiameter van de buitengeleider en d de buitendiameter van de binnengeleider: Zo = 138. log (26/10) = 57,3 Ω.

Daar de resistieve waarde van de impedantie op de voedingslijn varieert tussen Za en (Zo)²/Za, zal niet elke waarde van Zo (en dus van de verhouding D/d) leiden tot het vinden van een punt waar ze 50 Ω bedraagt. Met een Zo = 57,3 Ω zal dit echter geen probleem stellen daar Za > 50 Ω > (57,3)<sup>2</sup>/640 of 640 Ω > 50 Ω > 5,13 Ω.

De lengten van de transmissielijn en de stub berekenen we met de Smith-kaart. Je kan het natuurlijk op papier doen, maar programma's zoals *QuickSmith* en *PasanSE* (beiden freeware) vergemakkelijken het werk. Voor we van start gaan met *PasanSE* even het geheugen opfrissen.

Een impedantie Z kan steeds voorgesteld worden door een serie- of parallelcombinatie van een zuivere weerstand met een spoel of condensator. We kunnen uiteraard enkel vermogen kwijt in de weerstand en niet in de condensator of de spoel. Bij aanpassing streven we er dan ook naar het effect van de L of de C weg te werken.

Wiskundig stellen we een impedantie voor door een **complex** getal R + j.X. Dat is een getal dat bestaat uit een reëel deel en een imaginair deel. Het reëel deel R is gelijk aan de waarde van de weerstand, het imaginair deel j.X heeft de waarde van de reactantie van de C of de L. j.X is positief als het om een spoel gaat en negatief als het om een condensator gaat. Het complex deel heeft als eenheid het symbool 'j'. Opgelet: het "+" teken tussen de twee delen is geen klassieke optelling (wiskundig is het een som van vectoren, maar daar gaan we nu niet verder op in)! Zie het als een symbool dat beide delen, de weerstand en de reactantie van de C of L, van elkaar scheidt.

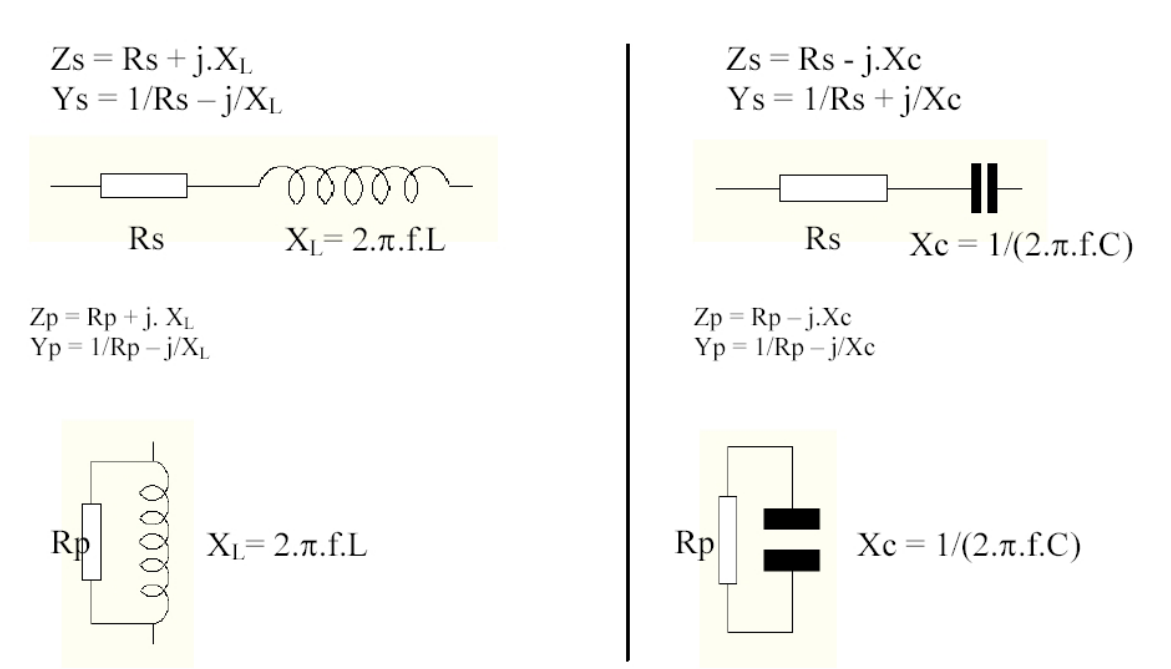

In het algemeen kunnen we stellen dat

 $Zs = Rs \pm j.Xs$  met  $Xs = X_L$  of  $Xs = Xc$ , naargelang het geval.

Hetzelfde geldt voor:

 $Zp = Rp \pm j.Xp$  met  $Xp = X<sub>L</sub>$  of  $Xp = Xc$ 

Als Zs en Zp dezelfde impedantie voorstellen kan je de waarden van Rp en Xp berekenen uit die van Rs en Xs en omgekeerd.

De formules:

 $Rp = (Rs<sup>2</sup> + Xs<sup>2</sup>)/Rs en Xp = (Rs<sup>2</sup> + Xs<sup>2</sup>)/Xs$  $Rs = Rp.Xp<sup>2</sup>/(Rp<sup>2</sup> + Xp<sup>2</sup>)$  en  $Xs = Rp<sup>2</sup>.Xp/(Rp<sup>2</sup> + Xp<sup>2</sup>)$ 

De waarde van twee (of meer) impedanties in serie is gemakkelijk te berekenen. Het volstaat de som te maken van de afzonderlijk reële en de imaginaire delen:

Als  $Z1 = R1 + j.X1$  en  $Z2 = R2 + j.X2$  dan is  $Z1 + Z2 = (R1 + R2) + j.(X1 + X2)$ 

De parallelschakeling van twee (of meer) impedanties is andere koek:

 $Z1/\overline{Z2} = Z1.Z2/(Z1 + Z2) = (R1 + j.X1).(R2 + j.X2) / [(R1 + R2) + j.(X1 + X2)]$ 

Geen gemakkelijke berekening, zeker als je weet dat niet alle plus-tekens klassieke sommen voorstellen!

Bij een parallelschakeling van impedanties is het veel gemakkelijker rekenen met admittanties. Die mag je voor en parallelschakeling optellen op dezelfde wijze als je dat doet voor een serieschakeling van impedanties. Dus, om een parallelschakeling van impedanties te berekenen, zet je ze best eerst om naar admittanties. Je maakt dan de som van de admittanties en zet het eindresultaat terug om naar een impedantie.

Het verband tussen de admittantie Y en de overeenstemmende impedantie Z is:

 $Y = 1/Z$  en  $Z = 1/Y$ 

Net zoals Z is Y een complex getal dat bestaat uit een reëel deel G, conductantie genoemd en een imaginair deel j.B dat we de susceptantie noemen.

 $Y = G + i.B$ 

Y, G en B worden uitgedrukt in mho (het omgekeerde van ohm) of S (Siemens).

De conductantie (of geleidbaarheid) van een weerstand R is  $G = 1/R$  mho. Grote weerstanden hebben uiteraard een kleine geleidbaarheid of conductantie en kleine weerstanden en grote geleidbaarheid of conductantie.

De susceptantie van een spoel met waarde L is  $1/$ j. $X_L = -j/X_L = -j/2$ . $\pi$ .f.L. De susceptantie van een condensator C is j.Xc =  $i.2.\pi.f.C.$ 

Merk op dat het teken van j.B negatief is voor een L en positief voor een C. Dat is het omgekeerde teken van j.X bij de impedanties!

Voor een parallelschakeling van admittanties, bijvoorbeeld Y1 = G1 + j.B1 en Y2 = G2 + j.B2 geldt:

 $Y1 + Y2 = (G1 + G2) + j.(B1 + B2)$ 

Waarom dit verhaal over impedanties en admittanties? De reden is dat we bij het gebruik van de Smith-chart, ook al is het met de hulp van de PC, goed moeten begrijpen wat we doen en waarom.

We gebruiken PasanSE voor de berekening van de lengten van de transmissielijn en de stub . Maar het kan natuurlijk evengoed met een ander programma. Als we PasanSE starten krijgen we het volgende te zien:

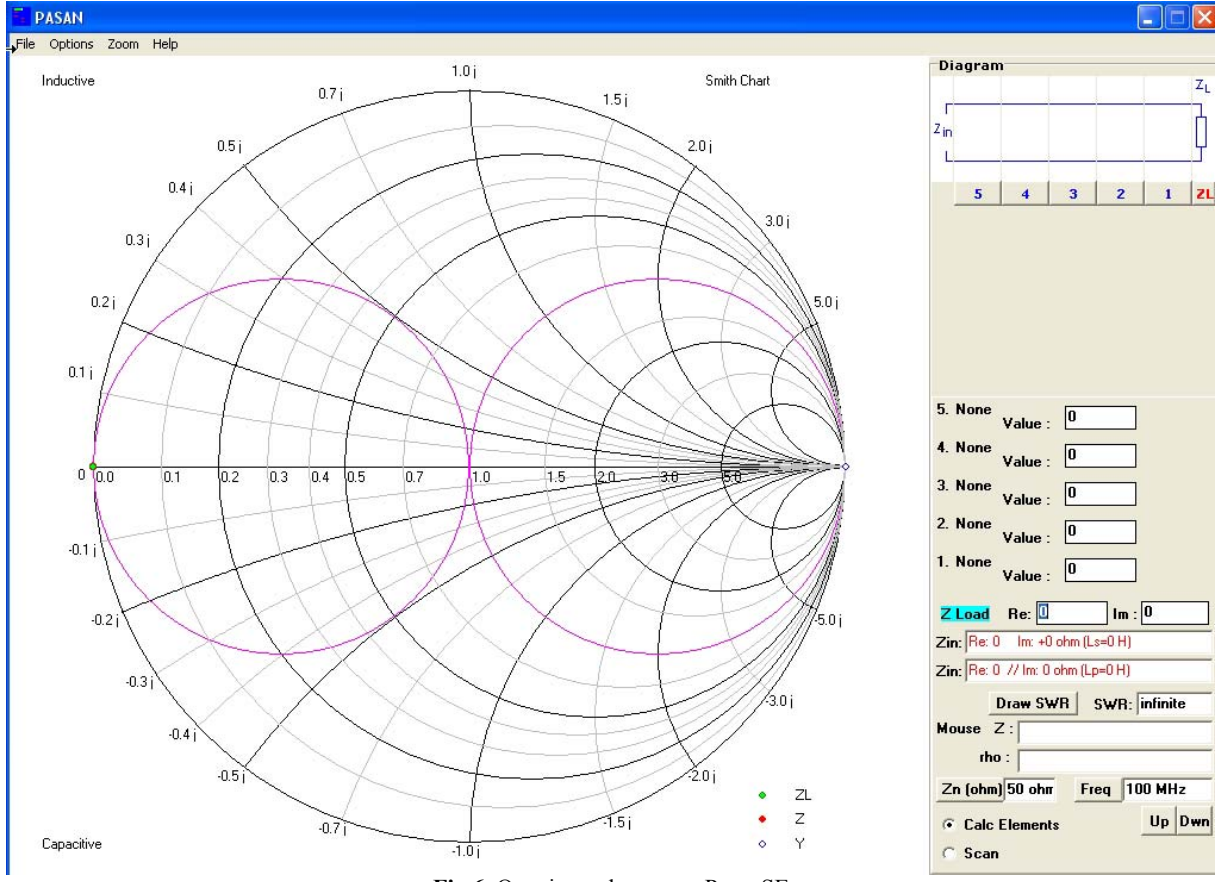

**Fig 6**. Openingsscherm van PasanSE

Als je met de cursor een punt in het diagram aanwijst verschijnt links van 'Mouse' de impedantie, uitgedrukt in de vorm Zs = Rs ± j.Xs, met daaronder de reflectiecoëfficiënt in dat punt. Opgelet: het veld 'Mouse Z' vermeldt de echte waarden, niet de genormaliseerde. Dat is ook trouwens het geval voor de velden 'Zin' en 'Z Load'.

Voor 'Z Load' vullen we Za in, dus 640 Ω voor Re, het reële deel van de impedantie van de antenne, en nul voor Im, het imaginaire deel van Za. Voor de genormaliseerde waarde van het Smith-diagram Zn nemen we 57,3 Ω, de karakteristieke impedantie Zo van de transmissielijn. Het betekent dat de waarde 1 op het diagram (het centrum) overeenstemt met 57,3 Ω, of nog dat we alle waarden in het diagram met 57,3 moeten vermenigvuldigen om de echte waarden te verkrijgen. Voor de frequentie vullen we 145 MHz in. Druk nu ook op 'Draw SWR'. Het is resultaat is het volgende:

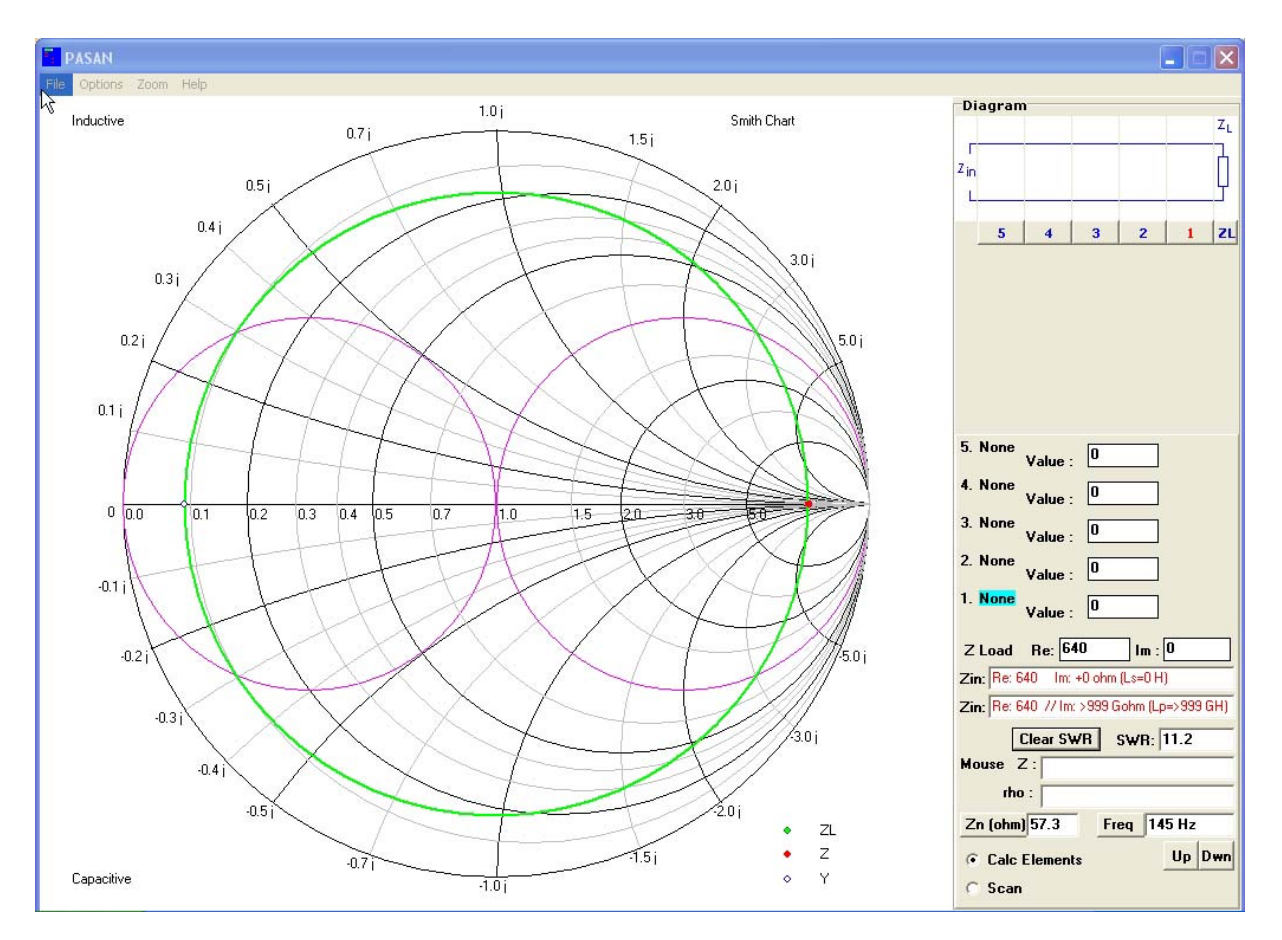

**Fig 7**. De aanduiding van Za (rode punt) en de groene SWR-cirkel.

De rode punt stelt onze genormaliseerde (= 640/57,3 = 11,2 Ω) antenneimpedantie Za voor. De groene cirkel is de SWRcirkel. Hij stelt een SWR voor van 640/57,3 = 11,2. Op die cirkel liggen alle impedanties die zich op de transmissielijn kunnen voordoen. Ook de impedantie van 50 Ω, die we nodig hebben voor aanpassing aan de coax. Maar waar vinden we die terug?

Daartoe verbinden we eerst de transmissielijn met de antenne. Dat doen we door in het 'Diagram' (bovenaan rechts), boven het vakje '1', een aantal maal te klikken tot we een transmissielijn zien verschijnen. Er verschijnt dan ook een rode lijn vanaf de rode punt (onze antenne). De lengte van de rode lijn komt overeen met de lengte van de transmissielijn.

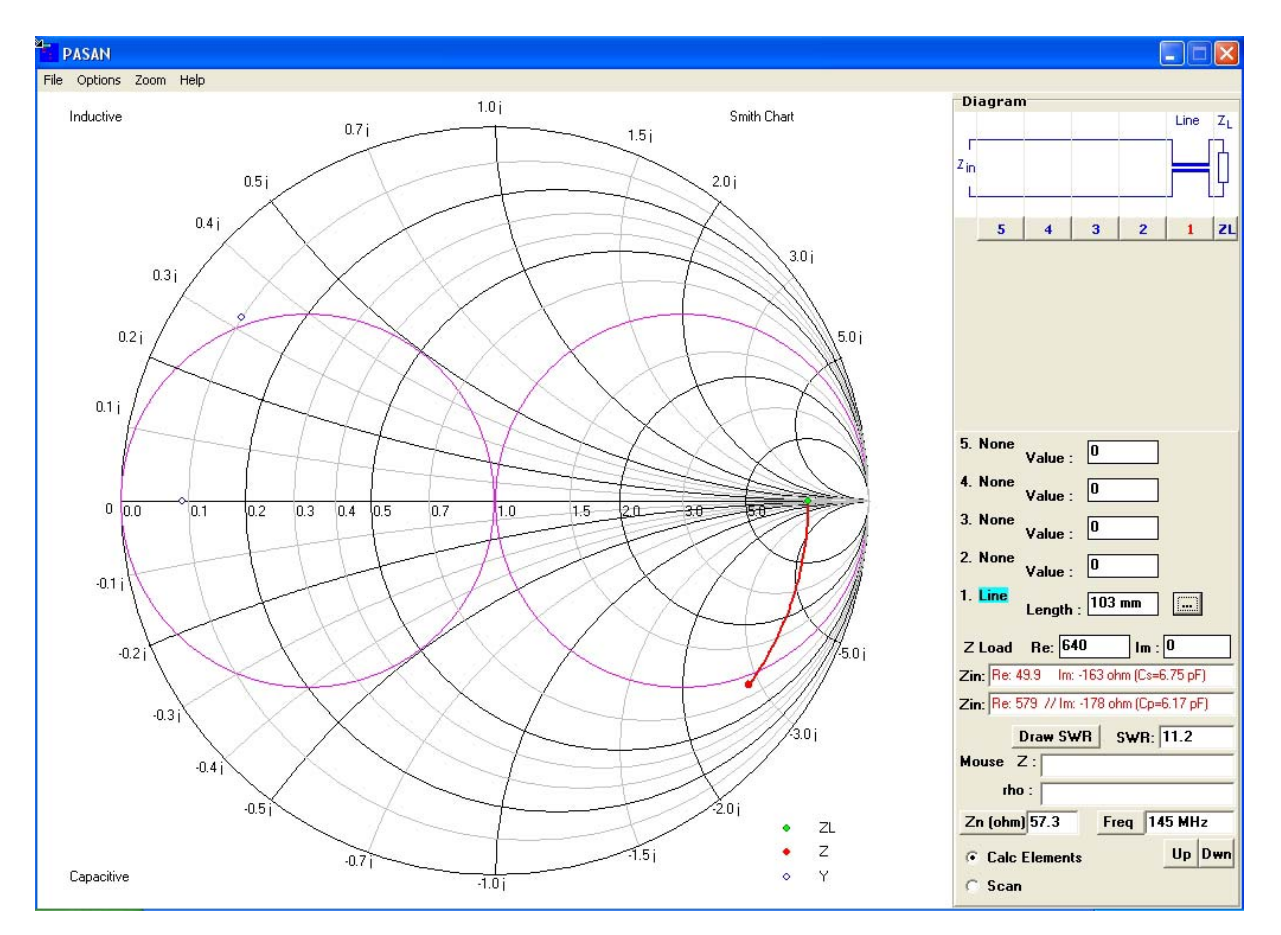

**Fig. 8**. De transmissielijn met lengte 103 mm

We moeten de eigenschappen van onze transmissielijn nog invullen. Klik op de knop met de 3 puntjes naast het veld 'Value' van het eerste element. We vullen de volgende waarden in (gebruik een punt in plaats van een komma):

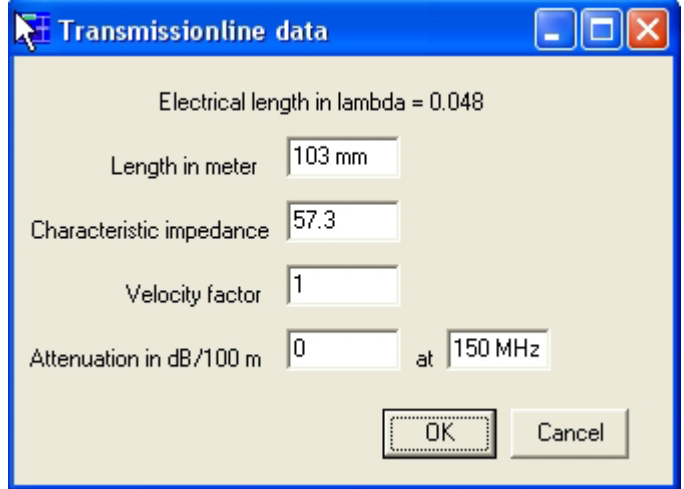

**Fig. 9**. De eigenschappen van de transmissielijn

Onze transmissielijn heeft lucht als diëlektricum. We mogen veronderstellen dat ze praktisch verliesvrij is en dat fysische en elektrische lengte gelijk zijn. Vandaar de waarden '1' voor de 'velocity factor' en '0' voor de verzwakking.

Maak de lijn zo lang dat de impedantie aan de ingang bestaat uit een weerstand van 50  $\Omega$  in serie met een reactantie. Met een lengte van 103 mm komen we aardig in de buurt (zie **figuur 10**). In feite zouden we in dat punt een mooie aanpassing kunnen verwezenlijken door het plaatsen van een spoeltje met een reactantie van +163 Ω op 145 MHz, tussen de binnengeleider van de transmissielijn en de binnengeleider van de coax. Mechanisch is dit echter niet zo eenvoudig.

| Zin: Ret 49.9 |  | Im: -163 ohm (Cs=6.75 pF)                  |  |
|---------------|--|--------------------------------------------|--|
|               |  | Zin: Re: 579 // Im: - 178 ohm (Cp=6.17 pF) |  |

**Fig. 10**. de waarden van Zin als serie en parallelschakeling voor een lengte van 103 mm.

De impedantie aan de ingang van de lijn kan dus voorgesteld worden door:

- een weerstand van 49,9  $\Omega$  met in serie een capaciteit van 6,75 pF met een reactantie van -163  $\Omega$  of ...
- een weerstand van 579 Ω en daaraan parallel een capaciteit van 6,17 pF met een reactantie van -178 Ω.

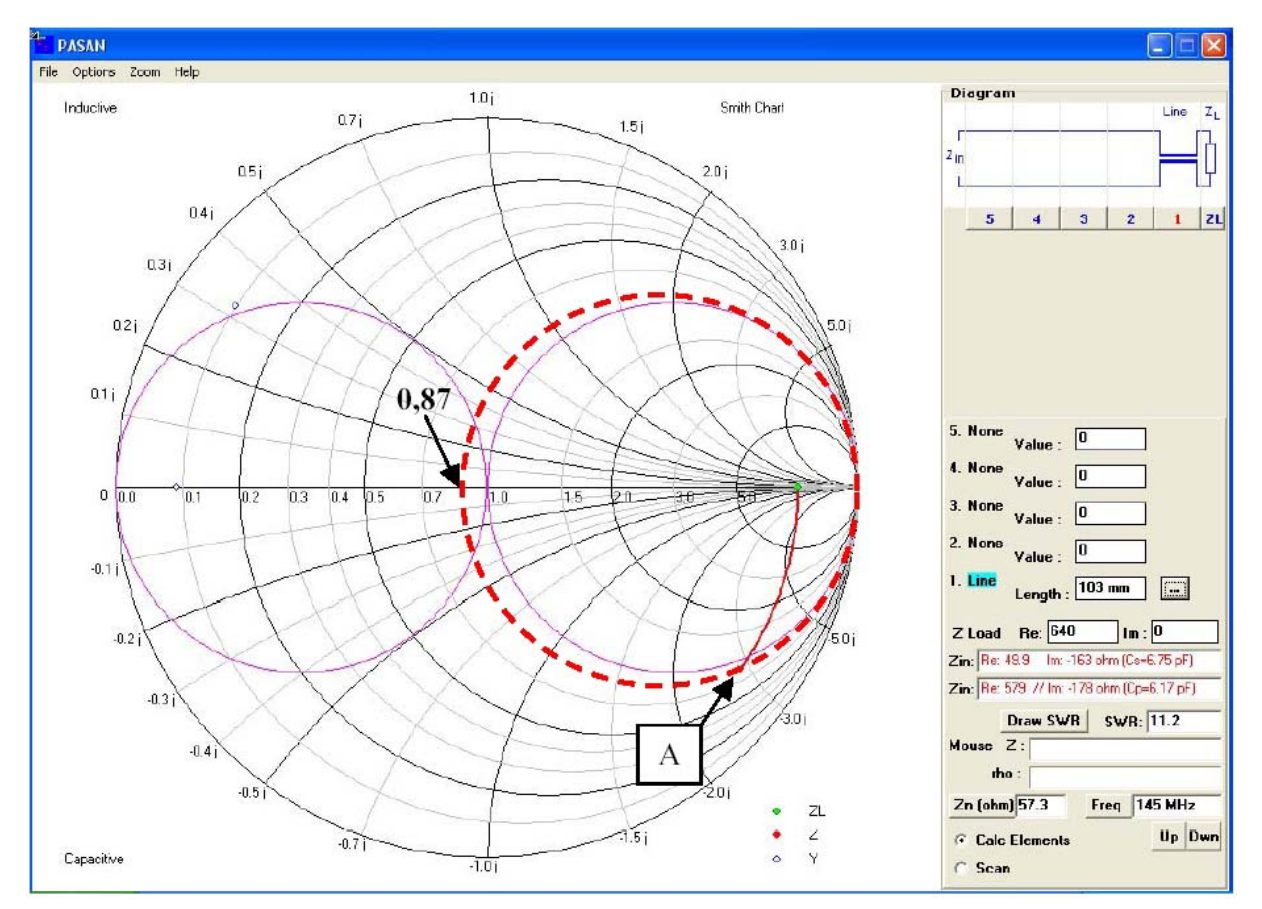

Fig. 11. A ligt op de 50  $\Omega$  weerstandscirkel

Merk op dat het punt A ook op de 50 Ω weerstandscirkel (de rode streepjescirkel) ligt. Die cirkel snijdt de horizontale as (de weerstandsas) in het punt  $50/57,3 = 0,87$ .

Omdat we een aanpassing willen maken met een stub gaan we op zoek naar een punt op de transmissielijn waar de impedantie overeenkomt met de parallelschakeling van een weerstand van 50 Ω met een C of L. We maken de transmissielijn langer en houden het onderste vakje 'Zin' in de gaten. Met een lengte van 428 mm vinden we een weerstand van 50,6 Ω parallel met een condensator van 62 pF, met een reactantie van -17,7 Ω op 145 MHz (zie **figuur 12**).

| Zin: Re: 5,52 | Im: -15,8 ohm (Cs=69,5 pF)                |
|---------------|-------------------------------------------|
|               | Zin: Re: 50,6 // Im: -17,7 ohm (Cp=62 pF) |

**Fig. 12**. Zin van de transmissielijn met een lengte van 428 mm.

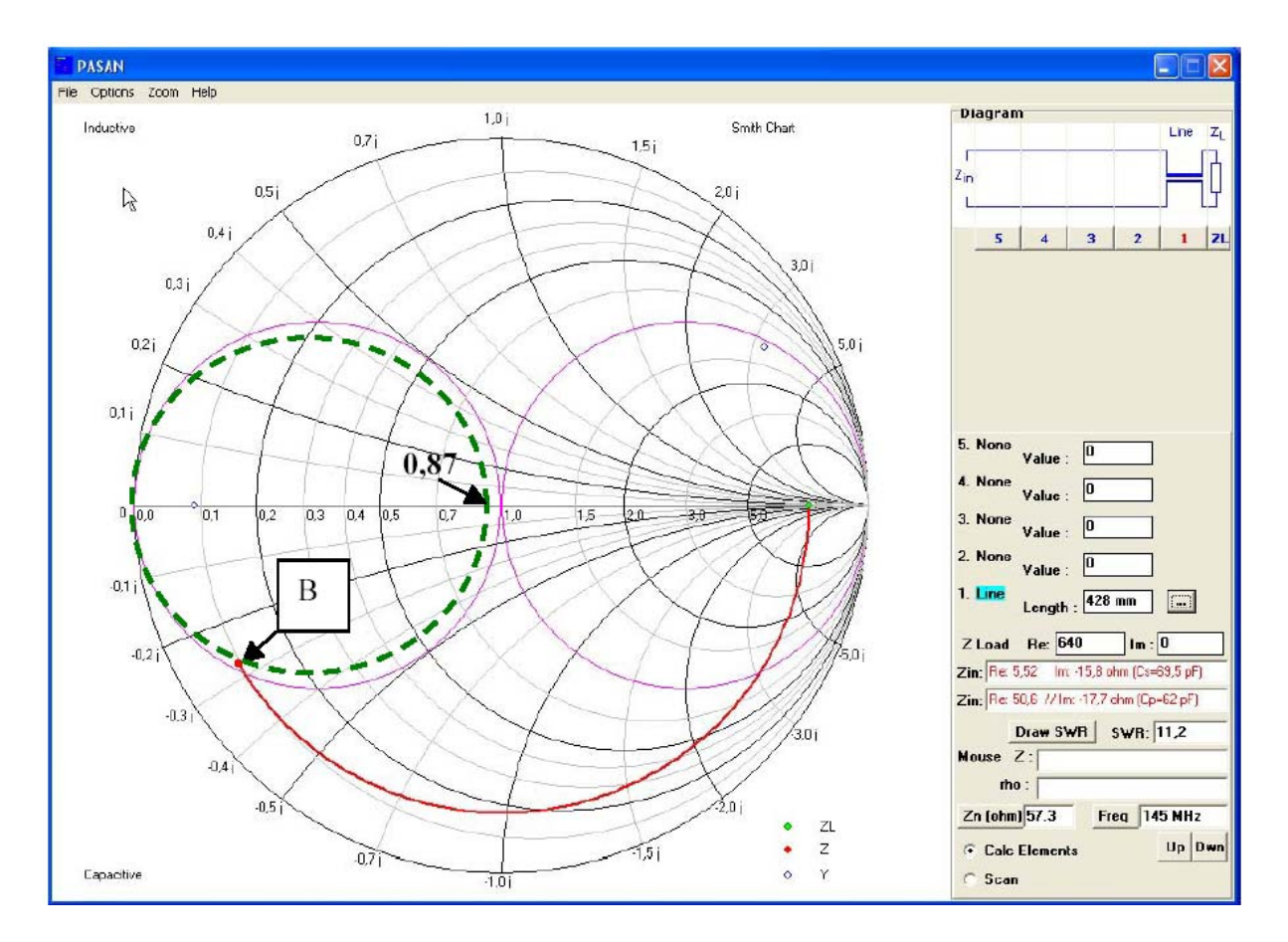

**Fig. 13**. De transmissielijn van 428 mm en de 0,02 mho conductantiecirkel.

Het punt B is ook het snijpunt van de SWR-cirkel met de 0,02 mho conductantiecirkel (de groene streepjescirkel). Een conductantie van 0,02 mho is immers hetzelfde als een weerstand van 50  $\Omega$  (1/50=0,02). Die cirkel snijdt de horizontale as in het punt met de genormaliseerde conductantiewaarde 1,15 (0,02 x 57,3=1,15) of met de genormaliseerde weerstandswaarde 0,87 (1/1,15=0,87). Met andere woorden, de rode cirkel van **figuur 11** en de groene cirkel van **figuur 13** raken elkaar op de horizontale weerstandsas.

Als we in punt B de reactantie van -17,7  $\Omega$  kunnen wegwerken houden we 50,6  $\Omega$  over en hebben we een mooie aanpassing aan de impedantie van de coax. Dat zullen we doen door, volgens het principe van **figuur 2**, in B een kortgesloten stub aan te sluiten die zich gedraagt als een spoel met een reactantie van + 17,7  $\Omega$ .

Klik in het diagram boven het vakje '2' tot wanneer een spoel in parallel verschijnt (Lp). Ken aan dat element (hier element 2) een waarde toe van 19,4 nH. Op de Smith-kaart verschijnt een nieuwe rode lijn. De nieuwe impedantie in het aansluitpunt wordt nu afgebeeld door het punt C. C ligt op de weerstandsas en is dus zuiver ohms.

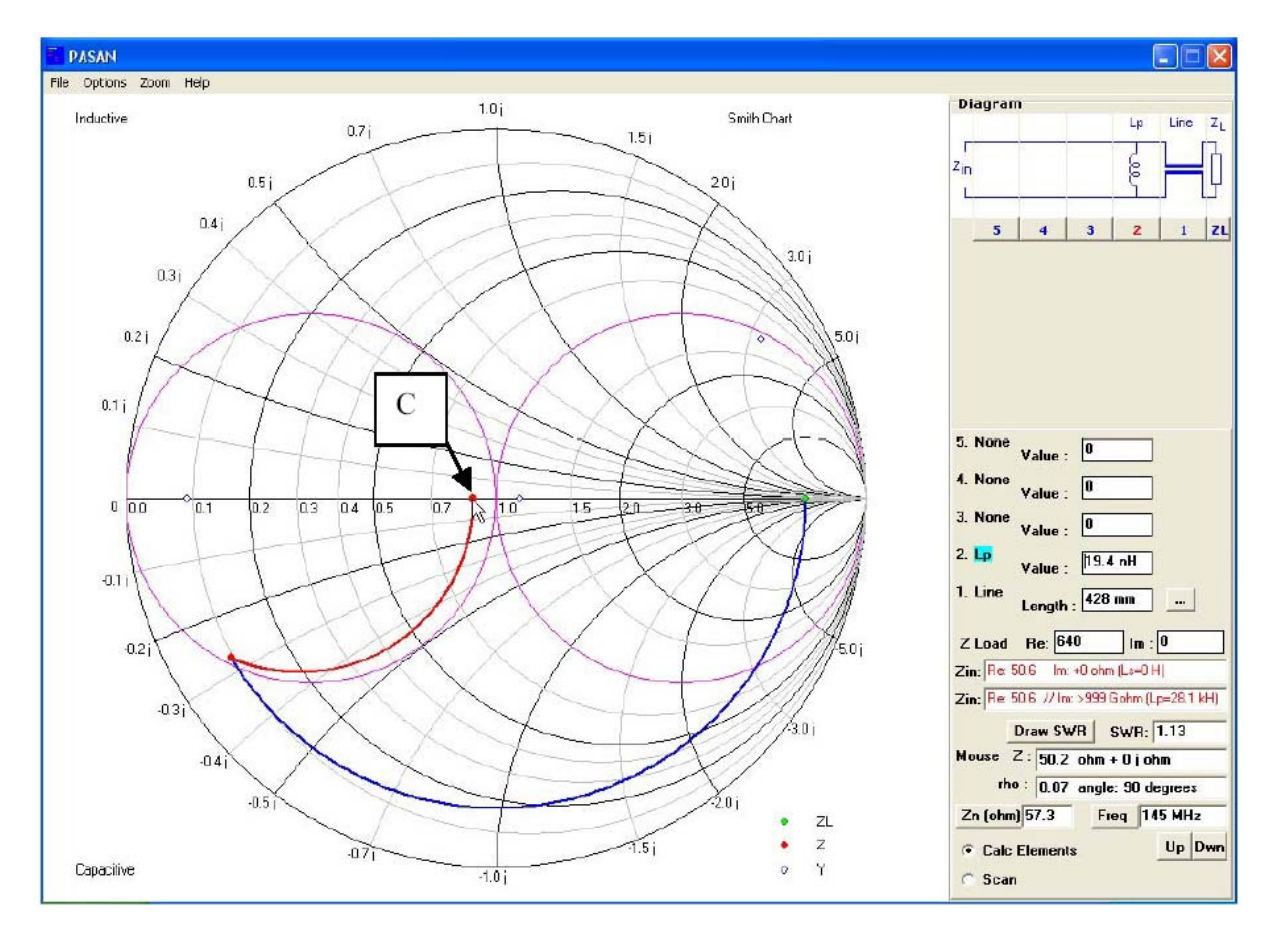

**Fig. 14**. De transmissielijn met de stub van 19,4 nH

Let ook op de nieuwe waarde van Zin (**figuur 15**).

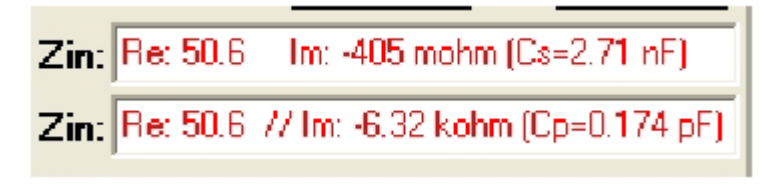

**Fig. 15**. De nieuwe waarde van Zin

De impedantie in C vind je ook in 'Mouse Z' als je de loper in het punt C plaatst: bijna exact 50  $\Omega$  en zuiver ohms (de reactantie in serie of parallel is verwaarloosbaar).

Maar welke lengte heeft een stub van 19,4 nH? Dat is opnieuw eenvoudig te berekenen met het Smith-diagram. Klik onder het menu 'File' (bovenaan links) op 'New'. Stel de frequentie opnieuw in op 145 MHz en breng in het diagram een transmissielijn aan die kortgesloten is. Dat wil zeggen dat de 'Z Load' nul moet zijn. De waarde van Zn is in dit geval van geen belang. Vul ook de eigenschappen in van de stub (behalve de lengte zijn ze in dit geval dezelfde als die van de transmissielijn).

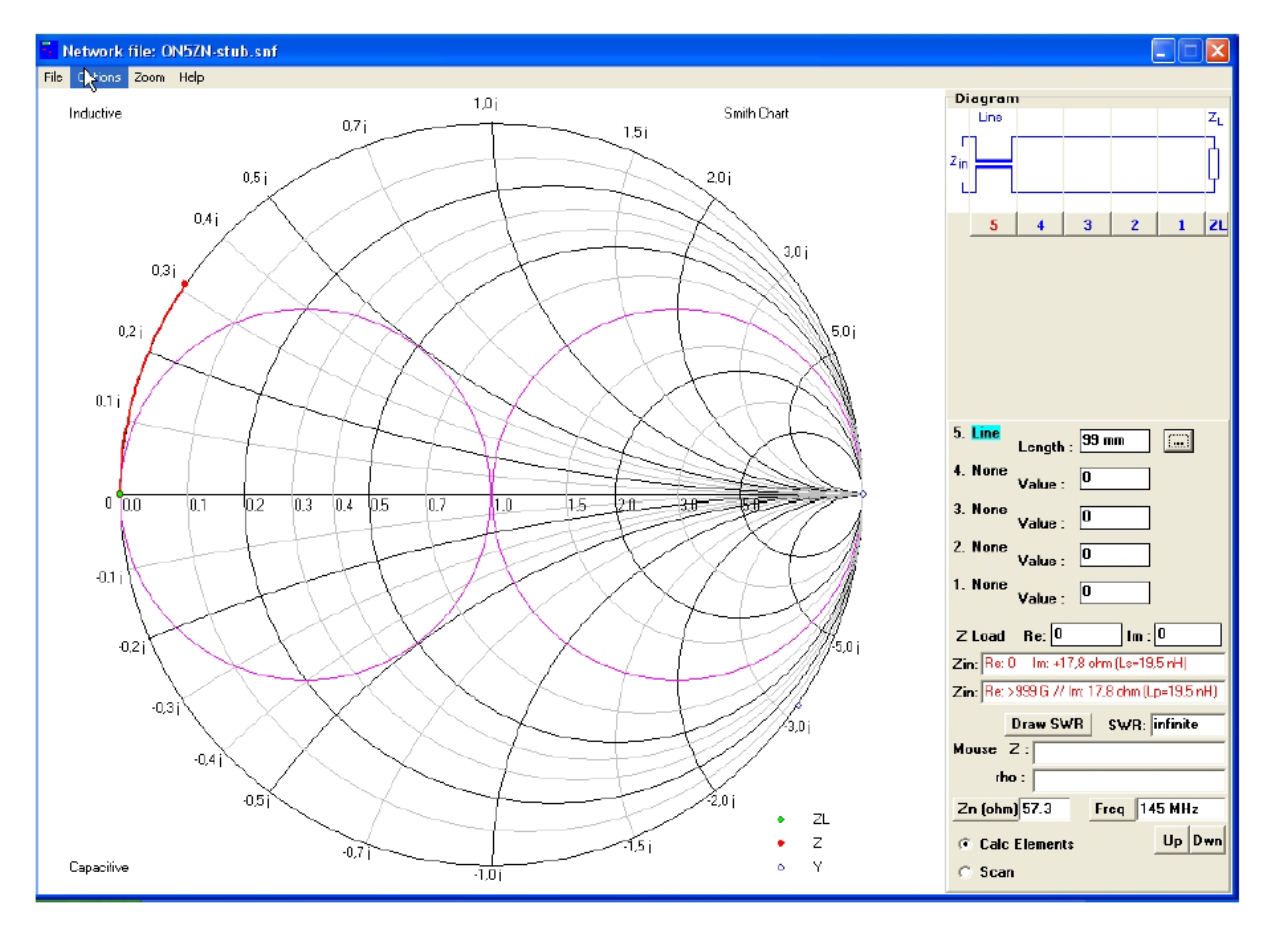

**Fig. 16**. De lengte van de stub

In het veld Zin merken we dat een stub van 99 mm een Ls of Lp geeft van 19,5 nH met een reactantie van +17,8 Ω. Net wat we nodig hebben.

## **De eindresultaten**

Ik heb de berekeningen gemaakt voor antenneimpedanties van 640 en 400 Ω. De resultaten zie je in figuur 17. Benieuwd wat uit de bus zal komen bij de eerste metingen op de prototypes.

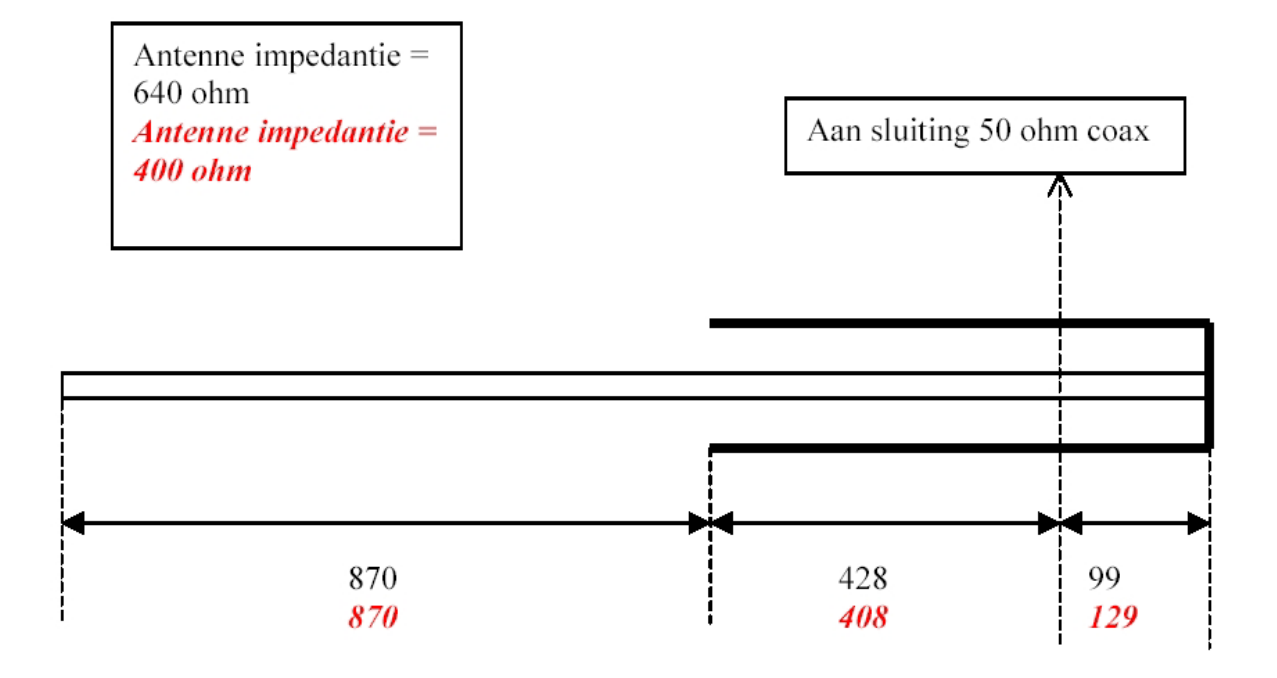

# Fig. 17. Afmetingen voor Za = 640 en 400  $\Omega$ .

73 Luc ON5UK

#### **Referenties**

The ARRL Antenna Book PasanSE kan je downloaden van http://members.home.nl/mvanwesten/nl\_elek.html#pasaan QuickSmith vind je onder andere op http://nathaniyer.com/qsdw.htm